## Package 'hyper2'

May 16, 2019

Type Package Title The Hyperdirichlet Distribution, Mark 2 Version 1.0-7 Maintainer Robin K. S. Hankin <hankin.robin@gmail.com> Description A suite of routines for the hyperdirichlet distribution; supersedes the 'hyperdirichlet' package. License GPL  $(>= 2)$ LazyData yes **Depends** R  $(>= 2.10)$ , methods, magrittr, cubature Suggests knitr VignetteBuilder knitr **Imports** Rcpp  $(>= 0.12.5)$ , partitions LinkingTo Rcpp URL <https://github.com/RobinHankin/hyper2.git> BugReports <https://github.com/RobinHankin/hyper2/issues> NeedsCompilation yes Author Robin K. S. Hankin [aut, cre] (<https://orcid.org/0000-0001-5982-0415>) Repository CRAN

Date/Publication 2019-05-16 07:30:03 UTC

## R topics documented:

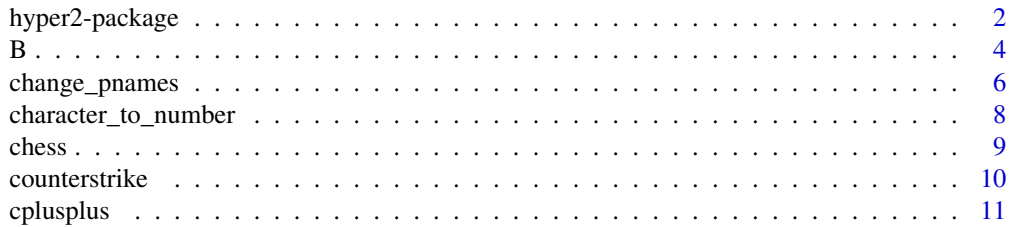

<span id="page-1-0"></span>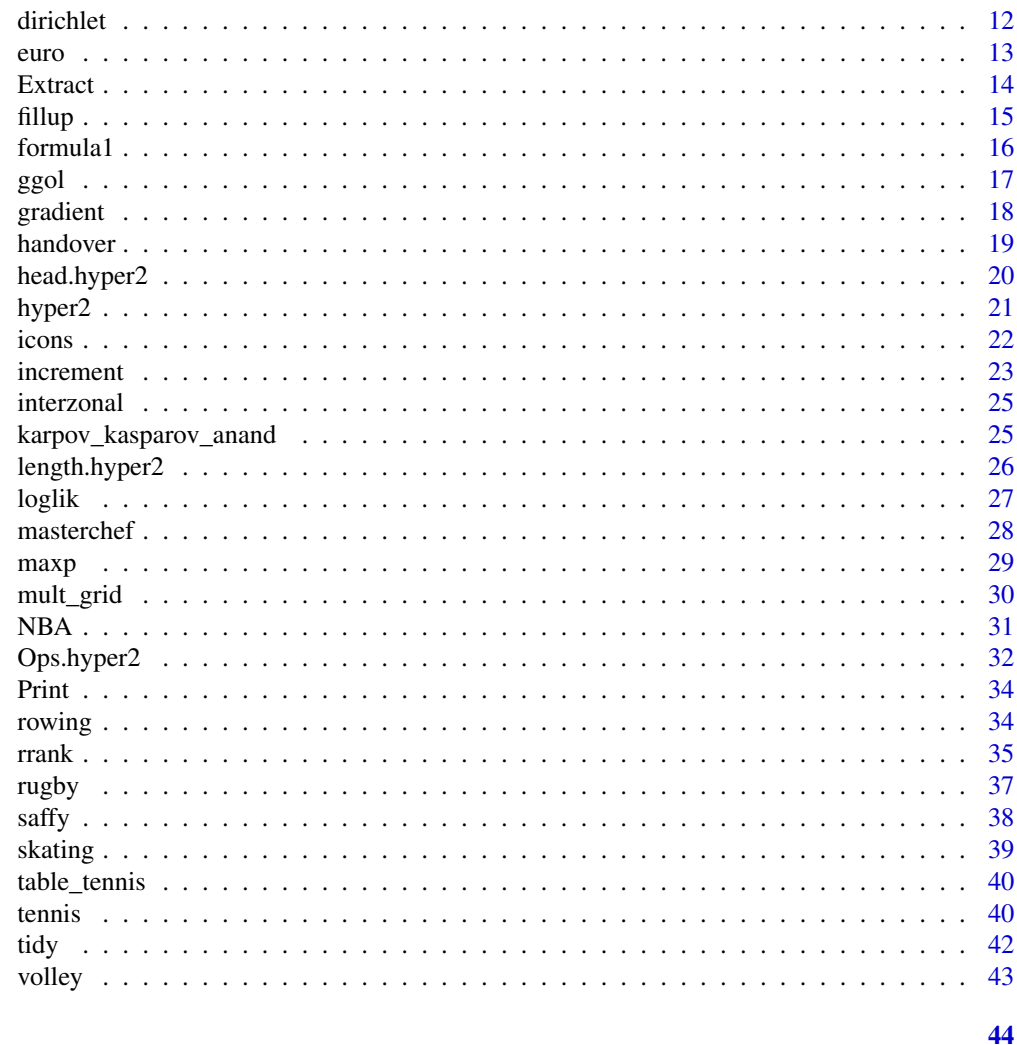

## **Index**

hyper2-package The Hyperdirichlet Distribution, Mark 2

## Description

A suite of routines for the hyperdirichlet distribution; supersedes the 'hyperdirichlet' package.

## **Details**

The DESCRIPTION file:

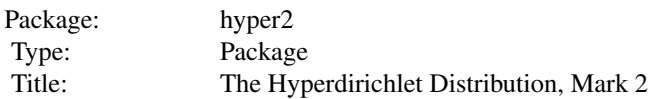

## hyper2-package 3

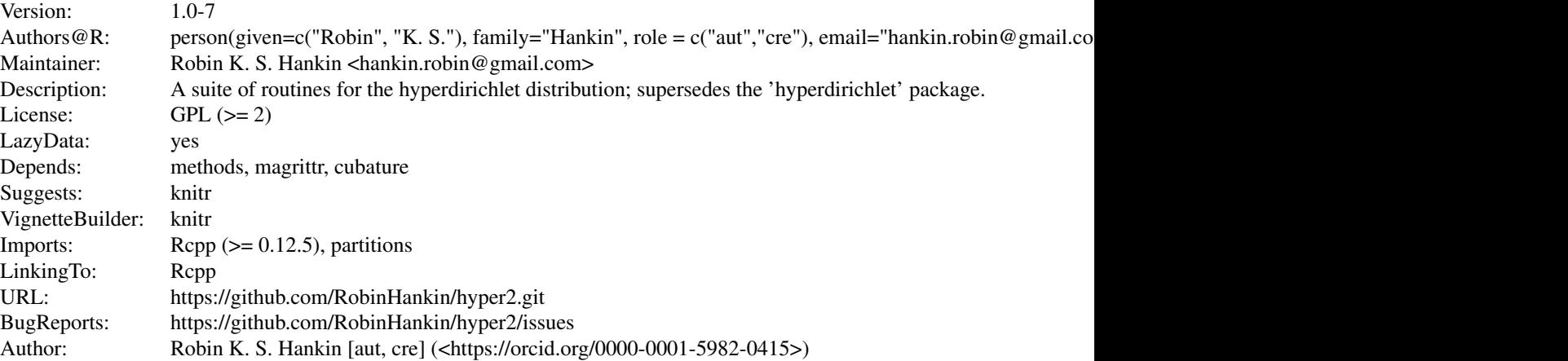

Index of help topics:

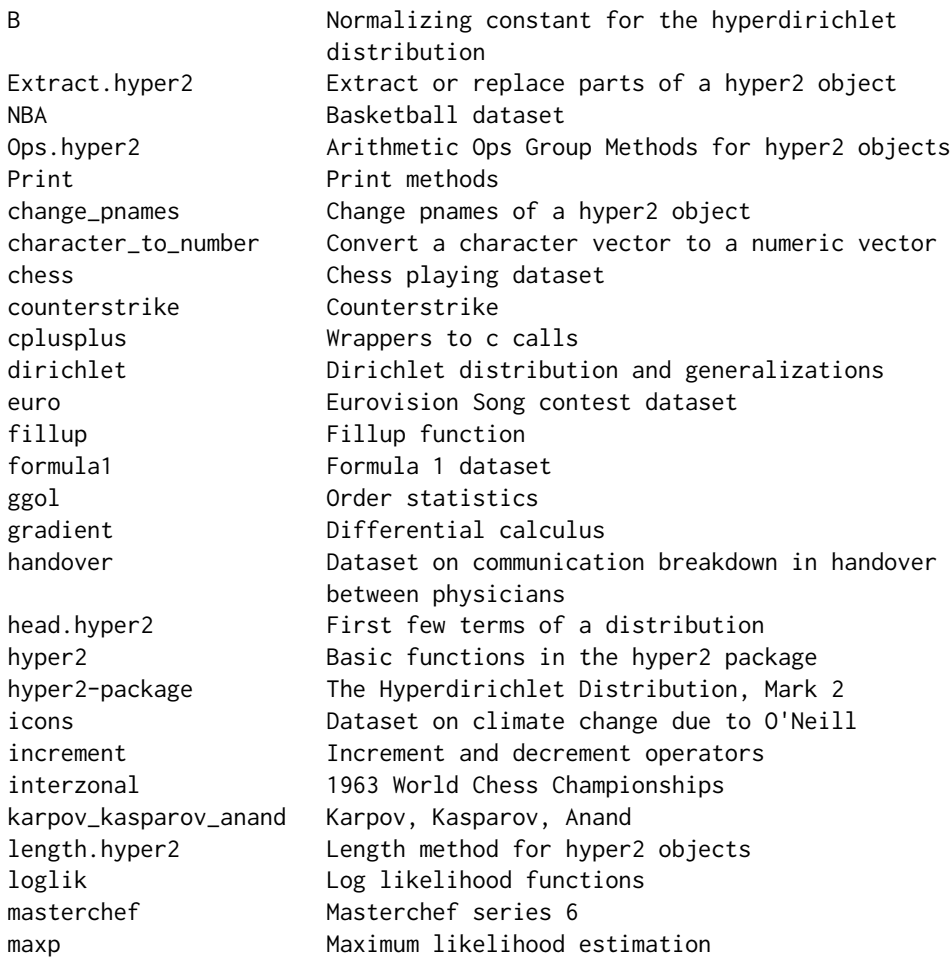

<span id="page-3-0"></span>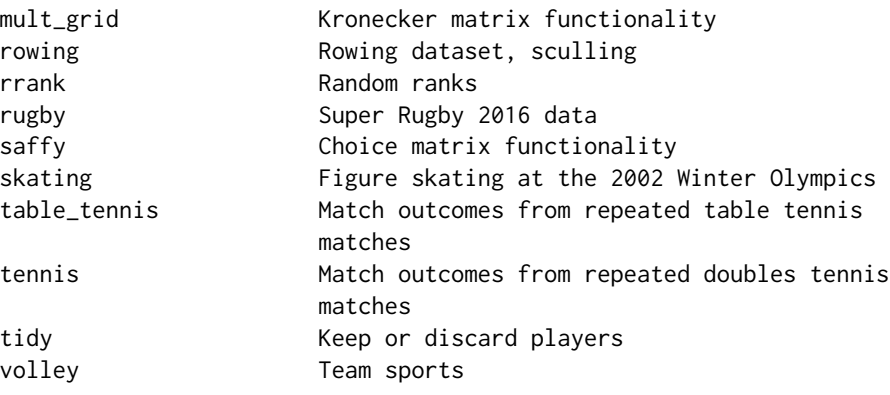

A generalization of the Dirichlet distribution, using a more computationally efficient method than the hyperdirichlet package. The software is designed for the analysis of order statistics and team games.

#### Author(s)

#### NA

Maintainer: Robin K. S. Hankin <hankin.robin@gmail.com>

## References

- R. K. S. Hankin (2010). "A Generalization of the Dirichlet Distribution", *Journal of Statistical Software*, 33(11), 1-18, <http://www.jstatsoft.org/v33/i11/>
- R. K. S. Hankin 2017. "Partial Rank Data with the hyper2 Package: Likelihood Functions for Generalized Bradley-Terry Models". *The R Journal* 9:2, pages 429-439.

## Examples

```
H <- hyper2(list(1,2,3,1:2,2:3),1:5)
data(chess)
maxp(chess)
```
B *Normalizing constant for the hyperdirichlet distribution*

## Description

Uses numerical techniques for calculating the normalizing constant for the hyperdirichlet distribution

## Usage

```
B(H, disallowed=NULL, give=FALSE, ...)
probability(H, disallowed=NULL, ...)
mgf(H, powers, ...)
dhyper2(P,H,...)dhyper2_e(e,H,include.Jacobian=TRUE)
mean_hyper2(H, normalize=TRUE, ...)
Jacobian(e)
e_to_p(e)
p_to_e(p)
```
## Arguments

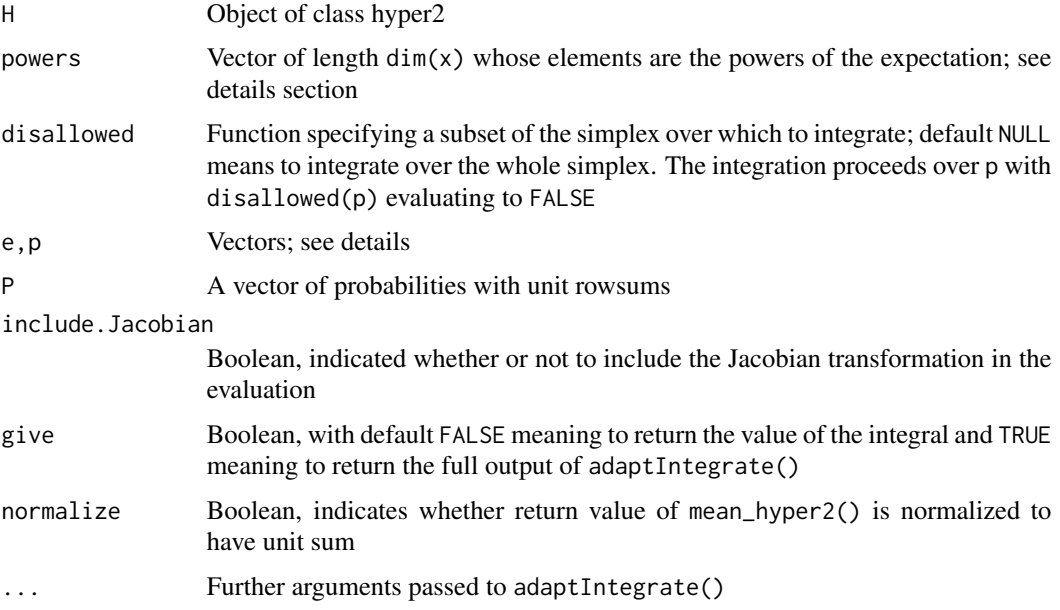

## Details

- Function B() returns the normalizing constant; dhyper2(p, H)/B(H) is a probability density function. Internally,  $p$  is converted to e (by  $e_to_p()$ ) and the integral proceeds over a hypercube.
- Function probability() gives the probability of an observation from a hyperdirichlet distribution satisfying !disallowed(p).
- Function mgf() is the moment generating function, taking an argument that specifies the powers of p needed: the expectation of  $\prod_{i=1}^{n} p_i^{\text{powers}[i]}$  is returned.
- Function mean\_hyper2() returns the mean value of the hyperdirichlet distribution. This is computationally slow (consider maxp() for a measure of central tendency). The function takes a normalize argument, not passed to adaptIntegrate(): this is Boolean with FALSE meaning to return the value found by integration directly, and default TRUE meaning to normalize so the sum is exactly 1

 $\overline{B}$  5

- <span id="page-5-0"></span>• Function B() returns a scalar: the normalization constant
- Function mean() returns a  $k$ -tuple with unit sum
- Function mgf() returns a scalar equal to the expectation of p^power
- Functions is.proper() and validated() return a Boolean
- Function probability() returns a scalar, a (Bayesian) probability

### Note

The adapt package is no longer available on CRAN; from 1.4-3, the package uses adaptIntegrate of the cubature package.

#### Author(s)

Robin K. S. Hankin

#### See Also

[loglik](#page-26-1)

#### Examples

```
data(chess)
mean_hyper2(chess)
maxp(chess)
# disallowed argument typically means slow run times; use high tol for speed
probability(chess,disallowed=function(p){p[1]>p[2]},tol=0.1)
probability(chess,disallowed=function(p){p[1]<p[2]},tol=0.1)
```
change\_pnames *Change pnames of a hyper2 object*

## Description

Change the pnames attribute of a hyper2 object

## Usage

```
change_pnames(H, new_pnames)
all_pnames(L)
```
## change\_pnames 7

#### **Arguments**

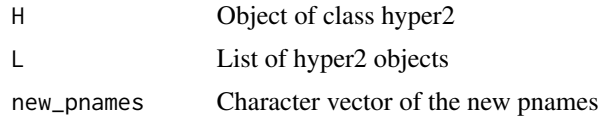

## Note

Function change\_pnames() is not a straightforward function. The intent is to enable one to add hyper2 objects with non-identical pnames attributes in a sensible way.

The standard use for change\_names() is to add new players to a hyper2 object: so the new names must be a superset of the old, although the order may differ.

Function all\_pnames() returns the union of the pnames of the hyper2 objects sent to it

#### Author(s)

Robin K. S. Hankin

## Examples

```
x1 <- hyper2(list(1,1:2,1:3),1:3,pnames=letters[1:3])
x2 \leq -x1pnames(x2) <- letters[3:1]
x1
x2
# At this point, note that x1 and x2 are algebraically identical; but:
x1 == x2## Variables x1 and x2 are different! This is by design. The pnames
## attribute is just syntatic sugar, mathematically meaningless.
## Also note that you cannot add x1 and x2 because to do so is bad weirdness:
## Not run:
x1 + x2## End(Not run)
## Here is a sensible use-case:
x1 <- hyper2(list(1,1:2,1:3),1:3,pnames=letters[1:3])
x2 <- hyper2(list(1,2),10:11,pnames=letters[4:5])
pnames(x1) <- letters[1:5]
pnames(x2) <- letters[1:5]
x1+x2
```
## NB:

```
pnames(x1) <- letters[5:1]
x1
```
character\_to\_number *Convert a character vector to a numeric vector*

### Description

Convert string descriptions of competitors into their number

## Usage

character\_to\_number(char, pnames) char2num(char, pnames)

## Arguments

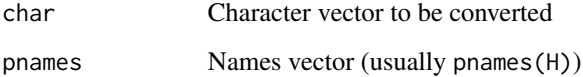

### Details

The internal mechanism of functions such as  $ggol()$ , and all the C++ code, operates with the competitors labelled with a non-negative integer; it is then natural to refer to the competitors as p1, p2, etc.

However, sometimes the competitors have names (as in, for example, the rowing dataset). If so, it is more natural to refer to the competitors using their names rather than an arbitrary integer.

Function character\_to\_number() converts the names to numbers. If an element of char is not present in pnames, an error is returned.

Function char2num() is an easy-to-type synonym.

#### Author(s)

Robin K. S. Hankin

## See Also

[order\\_likelihood](#page-16-1)

#### <span id="page-8-0"></span>chess 9

#### Examples

```
H <- hyper2(pnames=letters[1:9])
# Use numbers:
H + order_likelihood(sample(9))
# Use letters:
H + order_likelihood(character_to_number(sample(letters[1:9]),pnames(H)))
```
<span id="page-8-1"></span>chess *Chess playing dataset*

#### **Description**

A tally of wins and losses for games between three chess players: Topalov, Anand, Karpov

#### Usage

data(chess)

## Details

This is a very simple dataset that can be used for illustration of hyper2 idiom. The players are:

- Grandmaster Veselin Topalov. FIDE world champion 2005-2006; peak rating 2813
- Grandmaster Viswanathan Anand. FIDE world champion 2000-2002, 2008; peak rating 2799
- Grandmaster Anatoly Karpov. FIDE world champion 1993-1999; peak rating 2780

Observe that Topalov beats Anand, Anand beats Karpov, and Karpov beats Topalov (where "beats" means "wins more games than").

The games thus resemble a noisy version of "rock paper scissors".

The likelihood function does not record who played white; see karpov\_kasparov\_anand for such a dataset.

## References

• <http://www.chessbase.com/>

#### See Also

[karpov\\_kasparov\\_anand](#page-24-1)

#### Examples

data(chess) maxp(chess)

counterstrike *Counterstrike*

#### **Description**

A kill-by-kill analysis of a counterstrike game.

#### Usage

data(counterstrike)

#### Details

E-sports are a form of competition using video games. E-sports are becoming increasingly popular, with high-profile tournaments attracting over 400 million viewers, and prize pools exceeding US\$20m.

Counter Strike: Global Offensive (CS-GO) is a multiplayer first-person shooter game in which two teams of five compete in an immersive virtual reality combat environment.

CS-GO is distinguished by the ability to download detailed gamefiles in which every aspect of an entire match is recorded, it being possible to replay the match at will.

Statistical analysis of such gamefiles is extremely difficult, primarily due to complex gameplay features such as cooperative teamwork, within-team communication, and real-time strategic fluidity.

It is the task of the statistician to make robust inferences from such complex datasets, and here I analyze an influential match between "FaZe Clan" and "Cloud9", two of the most successful Esports syndicates of all time, when they competed at Boston 2018.

Dataset counterstrike is a loglikelihood function for the strengths of ten counterstrike players. It can be created by executing the code in inst/counterstrike.R, which also shows how to create synthetic datasets for the purposes of comparison.

The probability model is identical to that of NBA: when a player kills (scores), this is taken to be a success of the whole team rather than the shooter.

The counterstrike object is created in inst/counterstrike.R (but is called "H" there, to avoid terrible confusion). There is quite a lot of extra documentation in that file.

Counterstrike dataset kindly supplied by Zachary Hankin.

#### References

- <https://www.youtube.com/watch?v=XKWzlG4jDnI>
- [https://en.wikipedia.org/wiki/FaZe\\_Clan](https://en.wikipedia.org/wiki/FaZe_Clan)
- <https://en.wikipedia.org/wiki/Cloud9>

<span id="page-9-0"></span>

#### <span id="page-10-0"></span>cplusplus that the contract of the contract of the contract of the contract of the contract of the contract of the contract of the contract of the contract of the contract of the contract of the contract of the contract of

## Examples

```
data(counterstrike)
dotchart(maxp(counterstrike))
```
cplusplus *Wrappers to c calls*

## <span id="page-10-1"></span>Description

Various low-level wrappers to c calls, courtesy of Rcpp

## Usage

```
overwrite(L1, powers1, L2, powers2)
accessor(L,powers,Lwanted)
assigner(L,p,L2,value)
addL(L1,p1,L2,p2)
identityL(L,p)
evaluate(L,powers,probs)
differentiate(L, powers, probs, n)
```
## Arguments

```
L,L1,L2,Lwanted
                Lists with integer vector elements, used to specify the brackets of the hyper-
                 dirichlet distribution
p,p1,p2,powers,powers1,powers2
                 A numeric vector specifying the powers to which the brackets are raised
value RHS in assignment, a numeric vector
probs Vector of probabilities for evaluation of log-likelihood
n Integer specifying component to differentiate with respect to
```
## Details

These functions are not really intended for the end-user, as out-of-scope calls may cause crashes.

## Value

These functions return a named List

## Author(s)

Robin K. S. Hankin

<span id="page-11-0"></span>

The Dirichlet distribution in likelihood (for p) form, including the generalized Dirichlet distribution due to Connor and Mosimann

## Usage

```
dirichlet(powers, alpha, pnames=NA)
GD(alpha, beta, beta0=0, pnames=NA)
GD_wong(alpha, beta, pnames=NA)
```
## Arguments

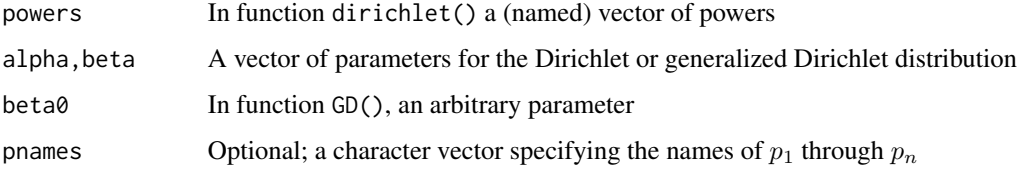

## Details

These functions are really convenience functions.

#### Author(s)

Robin K. S. Hankin

#### See Also

[hyper2](#page-20-1)

## Examples

```
x1 <- dirichlet(c(a=1,b=2,c=3))
x2 \leftarrow \text{dirichlet}(c(c=3, d=4))
```
# will not work: x1+x2 ## probably not what you wanted

<span id="page-12-0"></span>

Voting patterns from Eurovision 2009

#### Usage

data(euro)

## Format

A hyper2 object that gives a likelihood function.

## Details

Object euro2009 is a hyper2 object that gives a likelihood function for the skills of the 18 competitor countries in semi-final 1 of the 2009 Eurovision Song contest. It is created by the self-contained code in inst/euro.R, which is heavily documented.

The reason for choosing this particular dataset is that Pat Altham (Statistical Laboratory, Cambridge) considered it with a view to discover similarities between voters. In the current analysis, the likelihood function euro2009 assumes their independence.

#### References

- Wikipedia contributors, "Eurovision Song Contest 2009—Wikipedia, The Free Encyclopedia", 2018, [https://en.wikipedia.org/w/index.php?title=Eurovision\\_Song\\_Contest](https://en.wikipedia.org/w/index.php?title=Eurovision_Song_Contest_2009&oldid=838723921)\_ [2009&oldid=838723921](https://en.wikipedia.org/w/index.php?title=Eurovision_Song_Contest_2009&oldid=838723921) [Online; accessed 13-May-2018].
- P. M. E. Altham, personal communication

#### Examples

data(euro)

```
dotchart(maxp(euro2009))
```

```
x1 <- loglik(euro2009,indep(maxp (euro2009)))
x2 <- loglik(euro2009,indep(equalp(euro2009)))
```
## if the competitors have equal strength, the asymptotic distribution ## of 2\*(x1-x2) is chi-square with 17 degrees of freedom:

```
pchisq(2*(x1-x2),df=size(euro2009)-1,lower.tail=FALSE)
```
<span id="page-13-1"></span><span id="page-13-0"></span>

Extract or replace parts of a hyper2 object

#### Usage

```
## S3 method for class 'hyper2'
x[...]
## S3 replacement method for class 'hyper2'
x[index, ...] <- value
```
#### Arguments

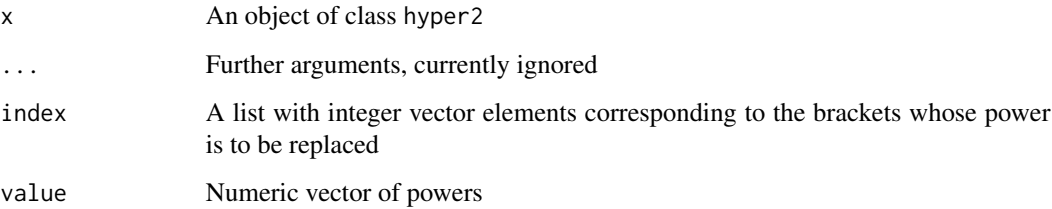

## Details

These methods should work as expected, although the off-by-one issue might be a gotcha.

For the extract method, a numeric vector is returned but the elements may be in any order (the brackets and indeed the powers are not stored in any particular order).

The replace method,  $H[L] \leq \nu$  value, the index L is a list specifying the brackets to be overwritten; argument value is not recycled unless it is of length 1.

If the index argument is missing, viz  $H1[\]$  <- H2, this is a special case. Argument H1 must be a hyper2 object, and the idiom effectively executes H1[brackets(H2)] <- powers(H2), but more efficiently (note that this operation is well-defined even though the order of the brackets is arbitrary). This special case is included in the package because it has a very natural C++ expression [function overwrite() in the src/ directory] that was too neat to omit.

Altering (incrementing or decrementing) the power of a single bracket is possible using idiom like H[x] <- H[x] + 1; this is documented at Ops.hyper2, specifically hyper2\_sum\_numeric().

#### Value

The extractor method returns a hyper2 object, restricted to the elements specified

<span id="page-14-0"></span>fillup 15

## Note

Use powers() and brackets() to extract a numeric vector of powers or a list of integer vectors respectively.

Replacement idiom  $H[x]$   $\leq$  val cannot use non-trivial recycling. This is because the elements of H are stored in an arbitrary order, but the elements of val are stored in a particular order. Also see function hyper2\_sum\_numeric().

#### Author(s)

Robin K. S. Hankin

## See Also

[hyper2](#page-20-1),[Ops.hyper2](#page-31-1)

#### Examples

```
data(chess)
chess[1]
chess[c(1,2)]chess[list(1,1:2)]
chess[1] <- 5
```

```
a <- hyper2(pnames=letters[1:8])
a[sapply(seq_len(8),seq_len)] <- 1
a
b \leq ab[1] <- 1000
b[2] <- 2000
b[] \leftarrow a # b[1] overwritten; b[2] preserved
```
<span id="page-14-1"></span>

fillup *Fillup function*

## Description

Function fillup() concatenates a vector with a 'fillup' value to ensure a unit sum; if given a matrix, attaches a column so the rowsums are 1.

Function indep() is the inverse: it removes the final element of a vector, leaving only an independent set.

### Usage

fillup(x) indep(x)

#### **Arguments**

x Numeric vector

#### Author(s)

Robin K. S. Hankin

## See Also

[equalp](#page-28-1)

## Examples

fillup(c(1/2,1/3))

indep(c(1/2,1/3,1/6))

formula1 *Formula 1 dataset*

## Description

Race results from 2017 Formula One World Championship

#### Usage

data(formula1)

## Format

A hyper2 object that gives a likelihood function

## Details

Object formula1 is a hyper2 object that gives a likelihood function for the strengths of the competitors of the 2017 Formula One World Championship. It is created from inst/formula1.txt by the code in inst/formula1.R, which is heavily documented.

## References

"Wikipedia contributors", *2017 Formula One World Championship—Wikipedia, The Free Encyclopedia*, 2018. [https://en.wikipedia.org/w/index.php?title=2017\\_Formula\\_One\\_World\\_](https://en.wikipedia.org/w/index.php?title=2017_Formula_One_World_Championship&oldid=839923210) [Championship&oldid=839923210](https://en.wikipedia.org/w/index.php?title=2017_Formula_One_World_Championship&oldid=839923210) [Online; accessed 14-May-2018]

#### Examples

```
data(formula1)
dotchart(maxp(formula1))
```
<span id="page-15-0"></span>

<span id="page-16-2"></span><span id="page-16-1"></span><span id="page-16-0"></span>

Various functions for calculating the likelihood function for order statistics

## Usage

```
ggol(H, \ldots)general_grouped_order_likelihood(H, ...)
choose_losers(H, all_players, losers)
choose_winners(H, all_players, winners)
order_likelihood(M,times=1)
```
## Arguments

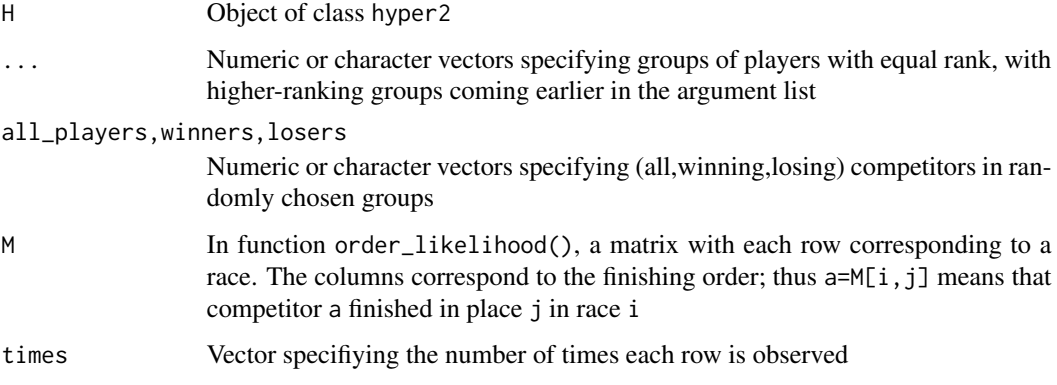

## Details

These functions are designed to return likelihood functions, in the form of lists of hyper2() objects, for typical order statistics such as the results of rowing heats or MasterChef tournaments.

Function ggol() is an easily-typed alias for general\_grouped\_order\_likelihood().

Function addrank() is now defunct.

#### Author(s)

Robin K. S. Hankin

## See Also

[rrank](#page-34-1)

## Examples

```
W <- hyper2(pnames=letters[1:7])
W1 <- ggol(W, 'a', letters[2:6], 'g') # 24-element list
W2 <- ggol(W, 'b', letters[3:7],'a') # 24-element list
like_single_list(rep(1/7,6),W1)
like_series(rep(1/7,6),list(W1,W2))
# Run 10 races:
r1 <- rrank(10,p=(7:1)/28)
colnames(r1) <- letters[1:7]
# Likelihood function for r1:
W <- order_likelihood(r1)
# Incorporate information from another (independent) observation:
W <- W + order_likelihood(sample(7))
# consistency check:
H <- hyper2(pnames=letters[1:5])
H <- H + order_likelihood(rrank(100,5:1)) # probs = 5/15,4/15,...,1/15
maxp(H) # should be close to (5:1)/15
```
<span id="page-17-1"></span>gradient *Differential calculus*

#### Description

The gradient of the log-likelihood of a hyper2 object, at a specific point in probability space

#### Usage

gradient(H, probs)

#### Arguments

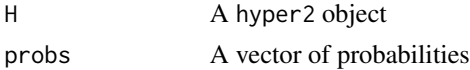

## Details

Function gradient () returns the gradient of the log-likelihood function. If the hyper2 object is of size *n*, then argument probs must be a vector of length  $n - 1$ .

<span id="page-17-0"></span>

#### <span id="page-18-0"></span>handover and the set of the set of the set of the set of the set of the set of the set of the set of the set of the set of the set of the set of the set of the set of the set of the set of the set of the set of the set of

## Note

This functionality is peculiarly susceptible to off-by-one errors.

#### Author(s)

Robin K. S. Hankin

## See Also

[differentiate](#page-10-1)

#### Examples

```
data(chess)
p \leftarrow c(1/2, 1/3)delta <- rnorm(2)/1e5 # delta needs to be quite small
deltaL <- loglik(chess,p+delta) - loglik(chess,p)
deltaLn <- sum(delta*gradient(chess,p + delta/2)) # numeric
deltaL - deltaLn # should be small
```
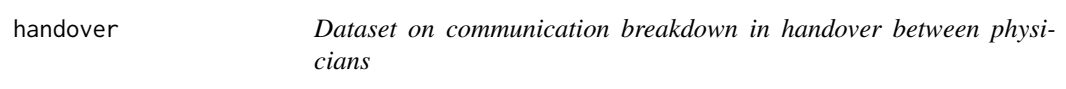

## Description

Object handover is a likelihood function corresponding to a dataset arising from 69 medical malpractice claims and concerns handover (or hand-off) between physicians. This dataset was analysed by Lin et al. (2009), and further analysed by Altham and Hankin (2010). The computational methods are presented in the 'hyperdirichlet' and 'aylmer' packages and a further discussion is given in the "integration" vignette of the 'hyper2' package.

#### Usage

```
data(handover)
```
## Details

Details are provided in the integration vignette, and the cited papers.

#### <span id="page-19-0"></span>References

- Y. Lin and S. Lipsitz and D. Sinha and A. A. Gawande and S. E. Regenbogen and C. C. Greenberg, 2009. "Using Bayesian  $p$ -values in a  $2 \times 2$  table of matched pairs with incompletely classified data". *Journal of the Royal Statistical Society, Series C*, 58:2
- P. M. E. Altham and R. K. S. Hankin, 2010. "Using recently developed software on a  $2 \times 2$ table of matched pairs with incompletely classified data". *Journal of the Royal Statistical Society, series C*, 59(2): 377-379
- R. K. S. Hankin 2010. "A generalization of the Dirichlet distribution". *Journal of Statistical software*, 33:11
- L. J. West and R. K. S. Hankin 2008. "Exact tests for two-way contingency tables with structural zeros". *Journal of Statistical software*, 28:11

#### Examples

data(handover) maxp(handover)

head.hyper2 *First few terms of a distribution*

## Description

First few terms in a hyperdirichlet distribution

#### Usage

## S3 method for class 'hyper2'  $head(x, \ldots)$ 

#### Arguments

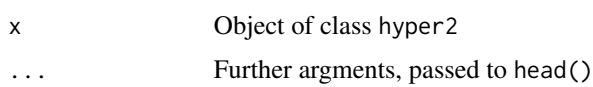

#### Details

```
Function is x[head(brackets(x), \ldots)]
```
## Value

Returns a hyper2 object

#### Author(s)

Robin K. S. Hankin

#### <span id="page-20-0"></span>hyper2 21

## Examples

```
H <- order_likelihood(rrank(100,p=(10:1)/55))
head(H)
```
## <span id="page-20-1"></span>hyper2 *Basic functions in the hyper2 package*

## Description

Basic functions in the hyper2 package

#### Usage

```
hyper2(L, d, pnames = NA)
## S3 method for class 'hyper2'
brackets(H)
## S3 method for class 'hyper2'
powers(H)
## S3 method for class 'hyper2'
pnames(H)
size(H)
as.hyper2(L,d,pnames)
is_valid_hyper2(L,d,pnames)
is_constant(H)
```
#### Arguments

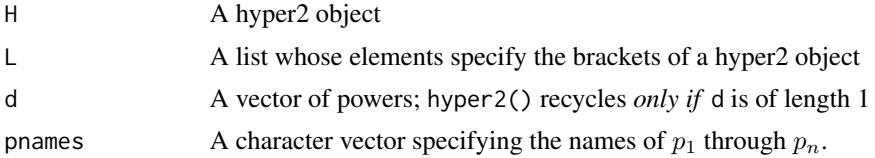

## Details

These are the basic functions of the hyper2 package. Function hyper() is the low-level creator function; as.hyper2() is a bit more user-friendly and attempts to coerce its arguments into a suitable form; for example, a matrix is interpreted as rows of brackets.

Function is\_valid\_hyper2() tests for valid input, returning a Boolean.

Function size() returns the (nominal) length n of nonnegative vector  $p = (p_1, \ldots, p_n)$  where  $p_1 + \cdots + p_n = 1$ . Note that function 1 hyper2() takes the vector  $p = (p_1, \ldots, p_{n-1})$ .

## Author(s)

Robin K. S. Hankin

#### See Also

[Ops.hyper2](#page-31-1),[Extract](#page-13-1),[loglik](#page-26-1)

#### Examples

hyper2(list(1,2,3,1:2,2:3),1:5)

<span id="page-21-1"></span>icons *Dataset on climate change due to O'Neill*

#### **Description**

Object icons\_matrix is a matrix of nine rows and six columns, one column for each of six icons relevant to climate change. The matrix entries show the number of respondents who indicated which icon they found most concerning. The nine rows show different classes of respondents who were exposed to different subsets (of size four) of the six icons.

The columns correspond to the different stimulus icons used, detailed below.

Object icons is the corresponding likelihood function, which can be created with saffy(icons\_matrix).

#### Usage

data(oneill)

#### Details

The six icons were used in this study were:

- PB polar bears, which face extinction through loss of ice floe hunting grounds
- NB The Norfolk Broads, which flood due to intense rainfall events
- LF London flooding, as a result of sea level rise
- THC The Thermo-haline circulation, which may slow or stop as a result of anthropogenic modification of the hydrological cycle
- OA Oceanic acidification as a result of anthropogenic emissions of carbon dioxide

WAIS The West Antarctic Ice Sheet, which is calving into the sea as a result of climate change

#### Source

Data kindly supplied by Saffron O'Neill of the University of East Anglia

#### References

- S. O'Neill 2007. *An Iconic Approach to Communicating Climate Change*, University of East Anglia, School of Environmental Science (in prep)
- I. Lorenzoni and N. Pidgeon 2005. *Defining Dangers of Climate Change and Individual Behaviour: Closing the Gap*. In *Avoiding Dangerous Climate Change* (conference proceedings), UK Met Office, Exeter, 1-3 February
- R. K. S. Hankin 20101. "A generalization of the Dirichlet distribution". *Journal of Statistical software*, 33:11

<span id="page-21-0"></span>

#### <span id="page-22-0"></span>increment 23

## Examples

```
data(oneill)
maxp(icons)
icons == saffy(icons_matrix) # should be TRUE
```
#### increment *Increment and decrement operators*

## Description

Syntactic sugar for incrementing and decrementing likelihood functions

## Usage

 $inc(H, val = 1)$  $dec(H, val = 1)$ trial(H,winners,players,val=1)

## Arguments

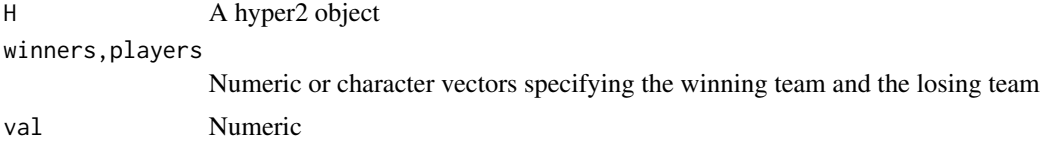

## Details

A very frequent operation is to increment a single term in a hyper2 object. If

```
R> H <- hyper2(list(1,2,3,1:2,2:3),1:5)
R> pnames(H) <- letters[1:3]
```
Then we would have

R> H  $a * (a + b)^4 * b^2 * (b + c)^5 * c^3$ 

Suppose we wish to increment the power of a+b. We could do:

H[c("a","b")] <- H[c("a","b")] + 1

Or use magrittr pipes:

H[c("a","b")] %<>% `+`(1)

But inc and dec furnish convenient idiom to accomplish the same thing:

H[c("a","b")] %<>% inc

Functions inc and dec default to adding or subtracting 1, but other values can be supplied:

```
H[c("a","b")] %<>% inc(3)
```
Or even

H[c("a","b")] %<>% inc(H["a"])

The convenience function trial() takes this one step further and increments the 'winning team' and decrements the 'losing team'. This function is intended to be used with magrittr pipes:

> H <- hyper2(pnames=letters[1:6]) > H  $(a + b + c + d + e + f)^0$ > H %<>% trial(c("a","b"),c("a","b","c")) > H  $(a + b) * (a + b + c)^{-1}$ 

Using trial() in this way ensures that the powers sum to zero.

The inc and dec operators are used in inst/rowing\_analysis.R; and the trial() function is used in inst/kka\_draws.R.

## Author(s)

Robin K. S. Hankin

#### Examples

```
data(chess)
```
## Now suppose Topalov beats Anand. To incoroprate this into the LF: chess["Topalov"] %<>% inc chess[c("Topalov","Anand")] %<>% dec chess

<span id="page-24-0"></span>interzonal *1963 World Chess Championships*

#### Description

Likelihood functions for players' strengths in the fith Interzonal tournament which occurred as part of the 1963 Chess world Championships in Stockholm, 1962.

#### Details

The 1963 World Chess Championships was notable for allegations of Soviet collusion. Specifically, Fischer publicly alledged that certain Soviet players had agreed in advance to draw all their games.

Likelihood functions interzonal and interzonal\_collusion are created by files inst/collusion\_stockholm.R, which are heavily documented and include some analysis. Object interzonal includes a term for drawing, ("draw"), assumed to be the same for all players; object collusion includes in addition to draw, a term for the drawing in Soviet-Soviet matches, "coll".

#### See Also

[chess](#page-8-1),[karpov\\_kasparov\\_anand](#page-24-1)

#### Examples

```
data(interzonal)
dotchart(maxp(interzonal))
```
maxp(collusion)

<span id="page-24-1"></span>karpov\_kasparov\_anand *Karpov, Kasparov, Anand*

## **Description**

Data of three chess players: Karpov, Kasparov, and Anand. Includes two likelihood functions for the strengths of the players, and matrices of game results

#### Details

The strengths of chess players may be assessed using the generalized Bradley-Terry model. The karpov\_kasparov\_anand likelihood function allows one to estimate the players' strengths, propensity to draw, and also the additional strength conferred by playing white.

Likelihood functions karpov\_kasparov\_karpov, kka\_3draws and kka\_3whites are created by files inst/karpov\_kasparov\_anand.R, inst/kka\_3draws and inst/kka\_3whites, which are heavily documented and include some analysis. Object karpov\_kasparov\_anand assumes that the draw

potential is the same for all three players; likelihood function kka\_3draws allows the propensity to draw to differ between the three players.

The reason that the players are different from those in the chess dataset is that the original data does not seem to be available any more.

Dataset kka refers to scorelines of matches between three chess players (Kasparov, Karpov, Anand). It is a list with names such as 'karpov\_plays\_white\_beats\_kasparov' which has value 18: we have a total of 18 games between Karpov and Kasparov in which Karpov played white and beat Kasparov.

The three matrices plays\_white\_wins, plays\_white\_draws, and plays\_white\_loses tabulate this information in a coherent way; and array kka\_array presents the same information in a 3D array (but the names of the dimnames are lost).

All data drawn from chessgames.com, specifically

<http://www.chessgames.com/perl/ezsearch.pl?search=karpov+vs+kasparov>

Note that the database allows one to sort by white wins or black wins (there is a 'refine search' tab at the bottom). Some searches have more than one page of results.

Numbers here downloaded 17 February 2019. Note that only 'classical games' are considered here (rapid and exhibition games being ignored).

#### See Also

[chess](#page-8-1)

## Examples

```
data(karpov_kasparov_anand)
maxp(karpov_kasparov_anand)
pie(maxp(karpov_kasparov_anand))
```
length.hyper2 *Length method for hyper2 objects*

## Description

Length method for hyper2 objects, being the number of different brackets in the expression

#### Usage

```
## S3 method for class 'hyper2'
length(x)
```
#### Arguments

x hyper2 object

<span id="page-25-0"></span>

#### <span id="page-26-0"></span>loglik 27

#### Author(s)

Robin K. S. Hankin

#### Examples

data("oneill") length(icons) seq\_along(icons)

<span id="page-26-1"></span>loglik *Log likelihood functions*

#### Description

Returns a log-likelihood for a given hyper2 object at a specific point

## Usage

 $loglik(H, p, log = TRUE)$ like\_single\_list(p,Lsub) like\_series(p,L,log=TRUE)

#### Arguments

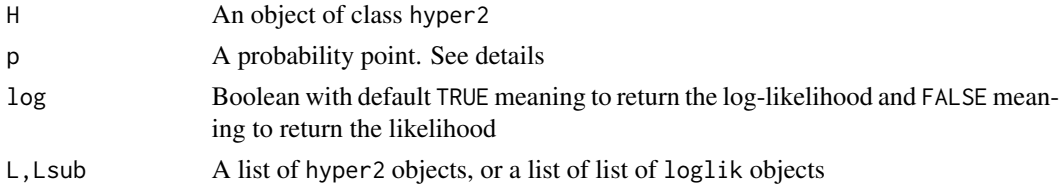

## Details

Function loglik() is a straightforward likelihood function. It takes the vector  $p = (p_1, \ldots, p_{n-1})$ and returns the (log) likelihood. Note that the 'fillup' value is automatically appended; the elements of p are (linearly!) independent.

Function size() returns the (nominal) length n of nonnegative vector  $p = (p_1, \ldots, p_n)$  where  $p_1 + \cdots + p_n = 1.$ 

If p is a matrix, the rows are interpreted as probability points.

Functions like\_single\_list() and like\_series() are intended for use with ggol().

#### Note

*Likelihood* is defined up to an arbitrary multiplicative constant.

Log-likelihood (also known as *support*) is defined up to an arbitrary additive constant.

#### Author(s)

Robin K. S. Hankin

#### See Also

[maxp](#page-28-2)

## Examples

```
data(chess)
loglik(chess,c(1/3,1/3))
data(masterchef)
a1 \leftarrow rep(1/13,12) \qquad # equal strengths
a2 <- indep(pmax_masterchef6) # MLE
like_series(a1,masterchef_series6)
like_series(a2,masterchef_series6)
W <- hyper2(pnames=letters[1:6])
W1 <- ggol(W, 'a', letters[2:5],'f') # 24-element list
W2 <- ggol(W, c('a','b'), c('c','d'),c('e','f')) # 2^3=8 element list
like_single_list(rep(1/6,5),W1) # information from first observation
like_series(rep(1/6,5),list(W1,W2)) # information from both observations
```
masterchef *Masterchef series 6*

## Description

Data from Australian Masterchef Series 6

## Usage

data(masterchef)

## Format

Object masterchef\_series6 is a list of hyper2 objects; pmax\_masterchef\_series6 and pmax\_masterchef\_series6\_cons are named vectors with unit sum.

<span id="page-27-0"></span>

#### <span id="page-28-0"></span> $maxp$  29

## Details

The object is created using the code in inst/masterchef\_series6\_allrounds.R, which is heavily documented. Not all the information available is included in the likelihood function as some of the early rounds result in an unmanageably large list. Inclusion is controlled by Boolean vector doo.

The definitive source is the coloured table on the wiki page.

## References

Wikipedia contributors, "MasterChef Australia (series 6)," Wikipedia, The Free Encyclopedia, [https://en.wikipedia.org/w/index.php?title=MasterChef\\_Australia\\_\(series\\_6\)&oldid](https://en.wikipedia.org/w/index.php?title=MasterChef_Australia_(series_6)&oldid=758432561)= [758432561](https://en.wikipedia.org/w/index.php?title=MasterChef_Australia_(series_6)&oldid=758432561) (accessed January 5, 2017).

## See Also

[ggol](#page-16-2)

#### Examples

data(masterchef)

```
a1 \leftarrow rep(1/13,12) \qquad # equal strengths
a2 <- indep(pmax_masterchef6) # MLE
a3 <- indep(pmax_masterchef6_constrained) # constrained MLE
like_series(a1, masterchef_series6)
like_series(a2, masterchef_series6)
like_series(a3, masterchef_series6)
```
<span id="page-28-2"></span>maxp *Maximum likelihood estimation*

#### <span id="page-28-1"></span>Description

Find the maximum likelihood estimate for p, also equal probabilities

### Usage

```
maxp(H, startp=NULL, give=FALSE, fcm=NULL, fcv=NULL, ...)
equalp(H)
```
#### Arguments

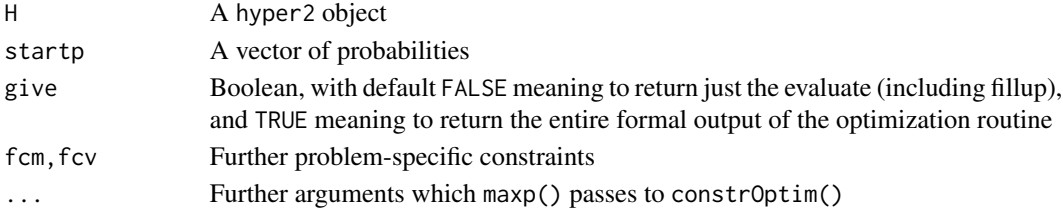

## Details

Function maxp() returns the maximum likelihood estimate for p, which has the unit sum constraint implemented. The function does not work for the output of ggol() nor the masterchef\_series6 dataset. These require a bespoke optimization as shown in the vignette.

Function equalp() returns the value of  $p$  for which all elements are the same.

In function maxp(), arguments fcm and fcv implement linear constraints to be passed to constrOptim(). These constraints are in addition to the usual nonnegativity constraints and unit-sum constraint. Examples of their use are given in the "icons" vignette.

#### Note

This functionality is peculiarly susceptible to off-by-one errors.

## Author(s)

Robin K. S. Hankin

## See Also

[gradient](#page-17-1),[fillup](#page-14-1)

#### Examples

data(chess) maxp(chess)

data(rowing)

```
(x1 <- loglik(sculls2016,indep(maxp (sculls2016))))
(x2 <- loglik(sculls2016,indep(equalp(sculls2016))))
```

```
## get a p-value for the null of equal player strengths:
pchisq(2*(x1-x2),df=size(sculls2016)-1,lower.tail=FALSE)
```
## Note that Wilks's theorem is only asymptotic.

mult\_grid *Kronecker matrix functionality*

## Description

Peculiar version of expand.grid() for matrices

<span id="page-29-0"></span>

#### <span id="page-30-0"></span> $NBA$  31

## Usage

```
mult_grid(L)
pair_grid(a,b)
```
#### Arguments

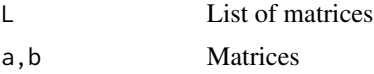

## Details

Function pair\_grid(a,b) returns a matrix with each column of a cbind()-ed to each colum of b. Function mult\_grid() takes a list of matrices; it is designed for use by ggol().

#### Author(s)

Robin K. S. Hankin

## See Also

[ggol](#page-16-2)

#### Examples

```
pair_grid(diag(2),diag(3))
mult_grid(lapply(1:4,diag))
```
NBA *Basketball dataset*

## Description

A point-by-point analysis of a basketball game

#### Usage

data(NBA)

## Details

Dataset NBA is a dataframe contains a point-by-point analysis of a basketball match. Each row corresponds to a point scored. The first column is the time of the score, the second is the number of points scored, the third shows which team had possession at the start of play, and the fourth shows which team scored.

The other columns show the players. Table entries show whether or not that particular player was on the pitch when the point was scored.

Likelihood function NBA\_likelihood is a hyper2 object that gives the log-likelihood function for this dataset. It may be created by executing basketball.R, in the inst/ directory.

Note that the two "ghost" players represent the effect of having possession.

## References

- <http://www.espn.com/nba/playbyplay?gameId=400954514>
- <https://www.nbafullhd.com/24828-2/>
- <http://www.NBAbase.com/>

## Examples

data(NBA) dotchart(maxp(NBA\_likelihood))

<span id="page-31-1"></span>Ops.hyper2 *Arithmetic Ops Group Methods for hyper2 objects*

#### Description

Allows arithmetic operators "+", "\*" and comparison operators "==" and "!=", to be used for hyper2 objects.

Specifically, H1 + H2 implements addition of two log-likelihood functions, corresponding to incorporation of new observational data; and n\*H1 implements H1+H1+...+H1, corresponding to repeated observations of the same data.

There are no unary operations for this class.

#### Usage

```
## S3 method for class 'hyper2'
Ops(e1, e2 = NULL)## S3 method for class 'hyper2'
sum(x,...,na.rm=FALSE)
hyper2_add(e1,e2)
hyper2_equality(e1,e2)
hyper2_sum_numeric(H,r)
```
## Arguments

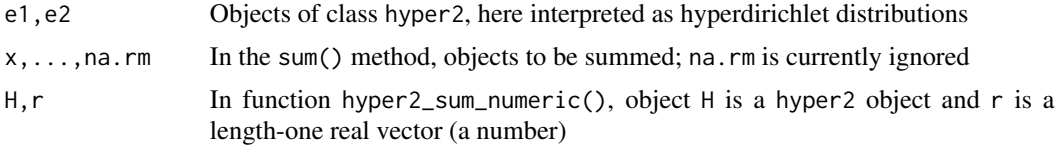

<span id="page-31-0"></span>

## Ops.hyper2 33

## Details

Testing for equality is not straightforward for two implementation reasons. Firstly, the object itself is stored internally as a stl map, which does not store keys in any particular order; and secondly, the stl set class is used for the brackets. A set does not include information about the order of its elements; neither does it admit repeated elements. See examples.

Function hyper2\_sum\_numeric() is defined so that idiom like

 $H[p] < -H[p] + 3$ 

works (without this, one has to type  $H[p]$  <- powers ( $H[p]$ ) + 3, which sucks).

## Value

Returns a hyper2 object or a Boolean.

## Author(s)

Robin K. S. Hankin

## Examples

```
stopifnot(hyper2(list(1,1:2),1:2)==hyper2(list(1:2,1),2:1)) # stl map class
stopifnot(hyper2(list(1,1:2),1:2)=hyper2(list(1,c(1,1,2)),1:2)) # stl set class
```

```
n < -4H < - hyper2(d=n)
for(i in seq_len(30)){
  jj <- sample(seq_len(n),sample(n,1),replace=FALSE)
 H[jj] <- H[jj] + 1
}
## without pnames:
x1 <- hyper2(list(1,1:2,1:3),1:3)
x2 <- hyper2(list(4,5),10:11)
x1+x2
## Same as above, but with pnames:
y1 <- hyper2(list(1,1:2,1:3),1:3,pnames=letters[1:3])
y2 <- hyper2(list(4,5),10:11,pnames=letters[1:5])
## Not run: y1+y2 # fails, pnames not identical
pnames(y1) <- letters[1:5]
y1+y2
```
<span id="page-33-0"></span>

Print methods for hyper2 objects

## Usage

## S3 method for class 'hyper2'  $print(x, \ldots)$ 

## Arguments

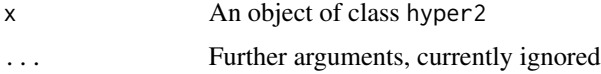

## Value

Returns the hyper2 object it was sent, invisibly. Used mainly for its side-effect

#### Note

This is the only place that the pnames attribute is used

## Author(s)

Robin K. S. Hankin

## Examples

data(chess) chess

rowing *Rowing dataset, sculling*

## Description

Data from Men's single sculls, 2016 Summer Olympics

## Usage

data(rowing)

#### <span id="page-34-0"></span>rrank 35

## Format

sculls2016 is a hyper2 object that gives a likelihood function for the 2016 men's sculls.

## Details

Object sculls2016 is created by the code in inst/rowing\_analysis.R. This reads file inst/rowing.txt, each line of which is a heat showing the finishing order. Character vector allrowers holds the names of all the rowers.

File inst/rowing\_minimal.txt has the same data but with dominated players (that is, any group of players none of whom have beaten any player not in the group) have been removed. This is because dominated players have a ML strength of zero.

## References

Wikipedia contributors, "Rowing at the 2016 Summer Olympics—Men's single sculls", *Wikipedia, The Free Encyclopedia*, [https://en.wikipedia.org/w/index.php?title=Rowing\\_at\\_the\\_2016](https://en.wikipedia.org/w/index.php?title=Rowing_at_the_2016_Summer_Olympics_%E2%80%93_Men%27s_single_sculls&oldid=753517240)\_ [Summer\\_Olympics\\_%E2%80%93\\_Men%27s\\_single\\_sculls&oldid=753517240](https://en.wikipedia.org/w/index.php?title=Rowing_at_the_2016_Summer_Olympics_%E2%80%93_Men%27s_single_sculls&oldid=753517240) (accessed December 7, 2016).

#### See Also

[ggol](#page-16-2)

#### Examples

```
data(rowing)
dotchart(maxp(sculls2016))
```
<span id="page-34-1"></span>

rrank *Random ranks*

## Description

A function for producing ranks randomly, consistent with a specified strength vector

#### Usage

```
rrank(n = 1, p, panemes=NULL, fill = FALSE)## S3 method for class 'rrank'
print(x, \ldots)
```
36 rrank and the set of the set of the set of the set of the set of the set of the set of the set of the set of the set of the set of the set of the set of the set of the set of the set of the set of the set of the set of

#### Arguments

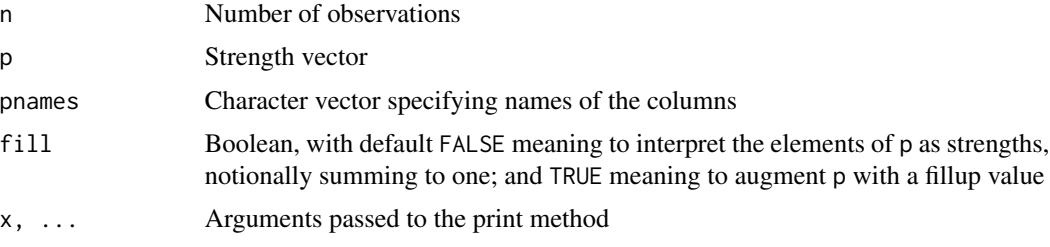

## Value

If  $n=1$ , return a vector; if  $n>1$  return a matrix with n rows, each corresponding to a ranking. The canonical example is a race in which the probability of competitor i coming first is  $p_i/\sum p_j$ , where the summation is over the competitors who have not already finished.

If, say, the first row of  $rrank()$  is  $c(2,5,1,3,4)$ , then competitor 2 came first, competitor 5 came second, and so on.

Note that function rrank() returns an object of class rrank, which has its own special print method. The column names appear as "c1, c2, ..." which is intended to be read "came first", "came second", and so on. The difference between *rank* and *order* can be confusing.

```
R > x \leq -c(3, 1, 2, 4.1)R> rank(x)[1] 3 1 2 4
R> order(x)
[1] 2 3 1 4
R>
```
In the current context, we have:

```
R> rrank(2,ptrue)
    c1 c2 c3 c4
[1,] 3 1 2 4
[2,] 2 3 4 1
R
```
In the above, each row is a race; we have four runners. In the first race, runner number 3 came first, runner 1 came second, runner 2 came third, and so on. In the second race, runner 2 came first, etc. Now consider the following R idiom which uses the first race:

```
R > p \leftarrow c(3,1,2,4)R> order(p) \# slicker to say p[p] <- 1:4 as in inverse_word_single()
[1] 2 3 1 4
R>
```
This shows that runner 1 came second, runner 2 came third, runner 3 came first, and runner 4 came fourth.

<span id="page-36-0"></span>rugby 37

Take the first race as an example.

Rank: who came first? runner 3. Who came second? runner 1. Who came third? runner 2. Who came fourth? runner 4.

Order: where did runner 1 come? second. Where did runner 2 come? third. Where did runner 3 come? first. Where did runner 4 come? fourth. For order\_likelihood(), we need rank data, not order data. See vignette "skating\_analysis" for more discussion.

## Author(s)

Robin K. S. Hankin

## See Also

[ggol](#page-16-2),[order\\_likelihood](#page-16-1),[skating](#page-38-1)

## Examples

```
ptrue <- (4:1)/10
rrank(100,p=ptrue)
r1 <- rrank(100,p=ptrue)
r2 <- rrank(10,p=ptrue)
H <- order_likelihood(r1)
maxp(H) # should be close to ptrue
H <- H + order_likelihood(rrank(100,maxp(H)))
maxp(H)
```
rugby *Super Rugby 2016 data*

## Description

Data from 2016 Super Rugby season. Two hyper2 objects, super2016 and super2016g. The second includes a "ghost" team whose strength helps the home team.

#### Usage

data(super\_rugby)

## <span id="page-37-0"></span>References

- Wikipedia contributors, "Super Rugby," *Wikipedia, The Free Encyclopedia,* [https://en.](https://en.wikipedia.org/w/index.php?title=Super_Rugby&oldid=758848475) [wikipedia.org/w/index.php?title=Super\\_Rugby&oldid=758848475](https://en.wikipedia.org/w/index.php?title=Super_Rugby&oldid=758848475) (accessed January 7, 2017).
- Wikipedia contributors, "2016 Super Rugby season," *Wikipedia, The Free Encyclopedia,* [https](https://en.wikipedia.org/w/index.php?title=2016_Super_Rugby_season&oldid=758243138): [//en.wikipedia.org/w/index.php?title=2016\\_Super\\_Rugby\\_season&oldid=758243138](https://en.wikipedia.org/w/index.php?title=2016_Super_Rugby_season&oldid=758243138) (accessed January 4, 2017).

## See Also

[loglik](#page-26-1)

#### Examples

```
data(super_rugby)
loglik(super2016,indep(maxp(super2016)))
loglik(super2016g,indep(maxp(super2016g)))
```
# differ by more than 2, ghost is signficant!

<span id="page-37-1"></span>saffy *Choice matrix functionality*

#### Description

Converts a matrix of restricted choices into a likelihood function. It is named for Saffron O'Neill.

#### Usage

saffy(M)

#### Arguments

M Matrix

#### Details

The canonical example is Saffron's climate change dataset, documented at icons. Function saffy() returns the appropriate likelihood function for the dataset.

#### Author(s)

Robin K. S. Hankin

## See Also

[icons](#page-21-1)

#### <span id="page-38-0"></span>skating 39

#### Examples

```
data("oneill")
icons == saffy(icons_matrix) # should be TRUE
```
#### <span id="page-38-1"></span>skating *Figure skating at the 2002 Winter Olympics*

#### Description

A likelihood function for the competitors at the Ladies' Free Skate at the 2002 Winter Olympics

## Usage

data(skating)

## Details

Object skating can be generated by running script inst/skating\_analysis.R, which includes some further technical documentation.

The dataset is interesting because it has been analysed by many workers, including Lock and Lock, for consistency between the judges.

Note that file is structured so that each competitor is a row, and each judge is a column. Function order\_likelihood() requires a transpose of this to operate.

## References

- [https://en.wikipedia.org/wiki/Figure\\_skating\\_at\\_the\\_2002\\_Winter\\_Olympics#Fu](https://en.wikipedia.org/wiki/Figure_skating_at_the_2002_Winter_Olympics#Full_results_2)ll\_ [results\\_2](https://en.wikipedia.org/wiki/Figure_skating_at_the_2002_Winter_Olympics#Full_results_2)
- Robin Lock and Kari Frazer Lock, Winter 2003. "Judging Figure Skating Judges". *STATS 36*, ASA

## Examples

```
data(skating)
dotchart(maxp(skating))
par(pty='s')
lik <- order(maxp(skating),decreasing=TRUE)
plot(1:23,lik,asp=1,pch=16,xlab='official order',ylab='likelihood order')
text(1:23,lik,pos=c(rep(4,19),rep(2,4)),pnames(skating))
abline(0,1)
```
<span id="page-39-0"></span>

Match outcomes from repeated singles table tennis matches

#### Usage

```
data(table_tennis)
```
#### Format

A likelihood function corresponding to the match outcomes listed below.

## Details

There are four players, A, B, and C, who play singles table tennis matches with the following results:

- A vs B, A serves, 5-1
- A vs B, B serves, 1-3
- A vs C, A serves, 4-1
- A vs C, C serves, 1-2

As discussed in vignette table\_tennis\_serve, we wish to assess the importance of the serve. The vignette presents a number of analyses including a profile likelihood plot.

See vignette table\_tennis\_serve for an account of how to create table\_tennis.

#### Examples

```
data(table_tennis)
dotchart(maxp(table_tennis))
```
## Description

Match outcomes from repeated doubles tennis matches

#### Usage

data(tennis)

#### tennis 41

#### Format

A hyper2 object corresponding to the match outcomes listed below.

#### Details

There are four players,  $p_1$  to  $p_4$ . These players play doubles tennis matches with the following results:

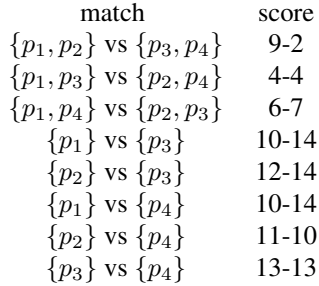

It is suspected that  $p_1$  and  $p_2$  have some form of team cohesion and play better when paired than when either solo or with other players. As the scores show, each player and, apart from p1-p2, each doubles partnership, is of approximately the same strength.

Dataset tennis gives the appropriate likelihood function for the players' strengths; and dataset tennis\_ghost gives the appropriate likelihood function if the extra strength due to team cohesion of  $\{p_1, p_2\}$  is represented by a ghost player.

#### Source

Doubles tennis matches at NOCS, Jan-May 2008

#### References

Robin K. S. Hankin (2010). "A Generalization of the Dirichlet Distribution", *Journal of Statistical Software*, 33(11), 1-18, <http://www.jstatsoft.org/v33/i11/>

#### Examples

```
data(tennis)
dotchart(maxp(tennis))
eigen(maxp(tennis,give=TRUE,hessian=TRUE)$hessian,TRUE,TRUE)$values
```
maxp(tennis\_ghost)

<span id="page-41-0"></span>Functionality to keep or discard subsets of the players in a hyper2 object

## Usage

```
tidy(H)
keep(H, keep, tidy=TRUE)
discard(H, discard, tidy=TRUE)
```
## Arguments

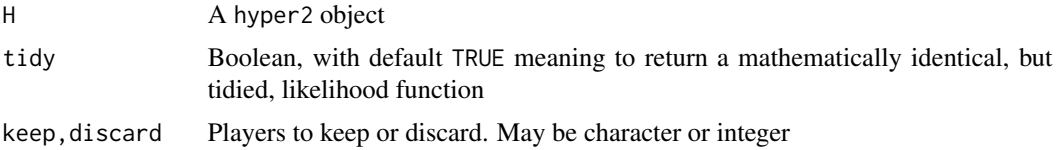

## Details

Function tidy(H) returns a hyper2 object mathematically identical to H but with unused players (that is, players that do not appear in any bracket) removed.

Functions keep() and discard() will either keep or discard players specified in the second argument.

## Note

Function tidy() is very, very, inelegant

## Author(s)

Robin K. S. Hankin

## Examples

```
data("oneill")
maxp(icons)
discard(icons,c("OA","WAIS"))
data("skating")
maxp(skating)[1:4] # numbers work, keep the first four skaters
maxp(keep(skating,1:4))
```
<span id="page-42-0"></span>

Converts a matrix of games into a likelihood function.

## Usage

volley(M)

## Arguments

M Matrix

## Details

The canonical example is the volleyball dataset. Each row is a volleyball game; each column is a player. An entry of 0 means "on the losing side", an entry of 1 means "on the winning side", and an entry of NA means did not play.

## Author(s)

Robin K. S. Hankin

## See Also

[saffy](#page-37-1)

## Examples

```
data(volleyball)
jj <- volley(volleyball_matrix)
stopifnot(jj == volleyball)
```
# <span id="page-43-0"></span>**Index**

∗Topic datasets chess, [9](#page-8-0) counterstrike, [10](#page-9-0) handover, [19](#page-18-0) icons, [22](#page-21-0) interzonal, [25](#page-24-0) karpov\_kasparov\_anand, [25](#page-24-0) masterchef, [28](#page-27-0) NBA, [31](#page-30-0) rowing, [34](#page-33-0) rugby, [37](#page-36-0) skating, [39](#page-38-0) table\_tennis, [40](#page-39-0) tennis, [40](#page-39-0) ∗Topic package hyper2-package, [2](#page-1-0) ∗Topic symbolmath Ops.hyper2, [32](#page-31-0) [.hyper2 *(*Extract*)*, [14](#page-13-0) [<-.hyper2 *(*Extract*)*, [14](#page-13-0)

```
accessor (cplusplus), 11
addL (cplusplus), 11
all_pnames (change_pnames), 6
allequal (maxp), 29
allrowers (rowing), 34
as.hyper2 (hyper2), 21
assigner (cplusplus), 11
```
## B, [4](#page-3-0)

basketball *(*NBA*)*, [31](#page-30-0) black\_wins *(*karpov\_kasparov\_anand*)*, [25](#page-24-0) brackets *(*hyper2*)*, [21](#page-20-0)

change\_pnames, [6](#page-5-0) char2num *(*character\_to\_number*)*, [8](#page-7-0) character\_to\_number, [8](#page-7-0) chess, [9,](#page-8-0) *[25,](#page-24-0) [26](#page-25-0)* choose\_losers *(*ggol*)*, [17](#page-16-0) choose\_winners *(*ggol*)*, [17](#page-16-0)

collusion *(*interzonal*)*, [25](#page-24-0) Connor *(*dirichlet*)*, [12](#page-11-0) counterstrike, [10](#page-9-0) counterstrike\_likelihood *(*counterstrike*)*, [10](#page-9-0) cplusplus, [11](#page-10-0) curacao *(*interzonal*)*, [25](#page-24-0) dec *(*increment*)*, [23](#page-22-0) decrement *(*increment*)*, [23](#page-22-0) dhyper2 *(*B*)*, [4](#page-3-0) dhyper2\_e *(*B*)*, [4](#page-3-0) differentiate, *[19](#page-18-0)* differentiate *(*cplusplus*)*, [11](#page-10-0) Dirichlet *(*dirichlet*)*, [12](#page-11-0) dirichlet, [12](#page-11-0) discard *(*tidy*)*, [42](#page-41-0) doubles *(*tennis*)*, [40](#page-39-0) doubles\_ghost *(*tennis*)*, [40](#page-39-0) doubles\_noghost *(*tennis*)*, [40](#page-39-0)

e\_to\_p *(*B*)*, [4](#page-3-0) equal *(*cplusplus*)*, [11](#page-10-0) equality *(*cplusplus*)*, [11](#page-10-0) equalp, *[16](#page-15-0)* equalp *(*maxp*)*, [29](#page-28-0) equalprobs *(*maxp*)*, [29](#page-28-0) euro, [13](#page-12-0) euro2009 *(*euro*)*, [13](#page-12-0) Eurovision *(*euro*)*, [13](#page-12-0) eurovision *(*euro*)*, [13](#page-12-0) Eurovision2009 *(*euro*)*, [13](#page-12-0)

drawn\_games *(*karpov\_kasparov\_anand*)*, [25](#page-24-0)

Eurovision\_song\_contest *(*euro*)*, [13](#page-12-0) evaluate *(*cplusplus*)*, [11](#page-10-0) Extract, [14,](#page-13-0) *[22](#page-21-0)* extract *(*Extract*)*, [14](#page-13-0) Extract.hyper2 *(*Extract*)*, [14](#page-13-0) extractor *(*Extract*)*, [14](#page-13-0)

#### INDEX 45

F1 *(*formula1*)*, [16](#page-15-0) F1\_2014 *(*formula1*)*, [16](#page-15-0) F1\_2015 *(*formula1*)*, [16](#page-15-0) F1\_2016 *(*formula1*)*, [16](#page-15-0) F1\_2017 *(*formula1*)*, [16](#page-15-0) fillup, [15,](#page-14-0) *[30](#page-29-0)* formula1, [16](#page-15-0) formula\_1 *(*formula1*)*, [16](#page-15-0) formula\_one *(*formula1*)*, [16](#page-15-0) GD *(*dirichlet*)*, [12](#page-11-0) gd *(*dirichlet*)*, [12](#page-11-0) GD\_wong *(*dirichlet*)*, [12](#page-11-0) general\_grouped\_order\_likelihood *(*ggol*)*, [17](#page-16-0) ggol, [17,](#page-16-0) *[29](#page-28-0)*, *[31](#page-30-0)*, *[35](#page-34-0)*, *[37](#page-36-0)* gradient, [18,](#page-17-0) *[30](#page-29-0)* handoff *(*handover*)*, [19](#page-18-0) handover, [19](#page-18-0) head.hyper2, [20](#page-19-0) hyper2, *[12](#page-11-0)*, *[15](#page-14-0)*, [21](#page-20-0) hyper2-package, [2](#page-1-0) hyper2\_accessor *(*cplusplus*)*, [11](#page-10-0) hyper2\_add *(*Ops.hyper2*)*, [32](#page-31-0) hyper2\_addL *(*cplusplus*)*, [11](#page-10-0) hyper2\_assigner *(*cplusplus*)*, [11](#page-10-0) hyper2\_differentiate *(*cplusplus*)*, [11](#page-10-0) hyper2\_equal *(*cplusplus*)*, [11](#page-10-0) hyper2\_equality *(*Ops.hyper2*)*, [32](#page-31-0) hyper2\_evaluate *(*cplusplus*)*, [11](#page-10-0) hyper2\_identityL *(*cplusplus*)*, [11](#page-10-0) hyper2\_overwrite *(*cplusplus*)*, [11](#page-10-0) hyper2\_prod *(*Ops.hyper2*)*, [32](#page-31-0) hyper2\_sum\_numeric *(*Ops.hyper2*)*, [32](#page-31-0)

icons, [22,](#page-21-0) *[38](#page-37-0)* icons\_matrix *(*icons*)*, [22](#page-21-0) identityL *(*cplusplus*)*, [11](#page-10-0) inc *(*increment*)*, [23](#page-22-0) increment, [23](#page-22-0) indep *(*fillup*)*, [15](#page-14-0) interzonal, [25](#page-24-0) is\_constant *(*hyper2*)*, [21](#page-20-0) is\_valid\_hyper2 *(*hyper2*)*, [21](#page-20-0)

Jacobian *(*B*)*, [4](#page-3-0)

karpov\_kasparov\_anand, *[9](#page-8-0)*, *[25](#page-24-0)*, [25](#page-24-0)

keep *(*tidy*)*, [42](#page-41-0) kka *(*karpov\_kasparov\_anand*)*, [25](#page-24-0) kka\_3draws *(*karpov\_kasparov\_anand*)*, [25](#page-24-0) kka\_3whites *(*karpov\_kasparov\_anand*)*, [25](#page-24-0) kka\_array *(*karpov\_kasparov\_anand*)*, [25](#page-24-0)

length *(*length.hyper2*)*, [26](#page-25-0) length.hyper2, [26](#page-25-0) like\_series *(*loglik*)*, [27](#page-26-0) like\_single\_list *(*loglik*)*, [27](#page-26-0) loglik, *[6](#page-5-0)*, *[22](#page-21-0)*, [27,](#page-26-0) *[38](#page-37-0)*

malpractice *(*handover*)*, [19](#page-18-0) MasterChef *(*masterchef*)*, [28](#page-27-0) masterchef, [28](#page-27-0) masterchef\_series6 *(*masterchef*)*, [28](#page-27-0) maxp, *[28](#page-27-0)*, [29](#page-28-0) mean *(*B*)*, [4](#page-3-0) mean\_hyper2 *(*B*)*, [4](#page-3-0) mgf *(*B*)*, [4](#page-3-0) Mosimann *(*dirichlet*)*, [12](#page-11-0) mult\_grid, [30](#page-29-0)

NBA, [31](#page-30-0) NBA\_likelihood *(*NBA*)*, [31](#page-30-0)

oneill *(*icons*)*, [22](#page-21-0) Ops *(*Ops.hyper2*)*, [32](#page-31-0) Ops.hyper2, *[15](#page-14-0)*, *[22](#page-21-0)*, [32](#page-31-0) order\_likelihood, *[8](#page-7-0)*, *[37](#page-36-0)* order\_likelihood *(*ggol*)*, [17](#page-16-0) overwrite *(*cplusplus*)*, [11](#page-10-0)

p\_to\_e *(*B*)*, [4](#page-3-0) pair\_grid *(*mult\_grid*)*, [30](#page-29-0) ping\_pong *(*table\_tennis*)*, [40](#page-39-0) plays\_white\_draws *(*karpov\_kasparov\_anand*)*, [25](#page-24-0) plays\_white\_loses *(*karpov\_kasparov\_anand*)*, [25](#page-24-0) plays\_white\_wins *(*karpov\_kasparov\_anand*)*, [25](#page-24-0) pmax\_masterchef6 *(*masterchef*)*, [28](#page-27-0) pmax\_masterchef6\_constrained *(*masterchef*)*, [28](#page-27-0) pnames *(*hyper2*)*, [21](#page-20-0) pnames<- *(*hyper2*)*, [21](#page-20-0) powers *(*hyper2*)*, [21](#page-20-0) Print, [34](#page-33-0)

46 INDEX

print *(*Print *)* , [34](#page-33-0) print.rrank *(*rrank *)* , [35](#page-34-0) probability *(* B *)* , [4](#page-3-0) profile *(*table\_tennis *)* , [40](#page-39-0) profile\_likelihood *(*table\_tennis *)* , [40](#page-39-0) rowing , [34](#page-33-0) rrank , *[17](#page-16-0)* , [35](#page-34-0) rugby , [37](#page-36-0) rugby2016 *(*rugby *)* , [37](#page-36-0) saffy , [38](#page-37-0) , *[43](#page-42-0)* sculling *(*rowing *)* , [34](#page-33-0) sculls2016 *(*rowing *)* , [34](#page-33-0) size *(*hyper2 *)* , [21](#page-20-0) skating , *[37](#page-36-0)* , [39](#page-38-0) skating\_table *(*skating *)* , [39](#page-38-0) stockholm1962 *(*interzonal *)* , [25](#page-24-0) sum.hyper2 *(*Ops.hyper2 *)* , [32](#page-31-0) super2016 *(*rugby *)* , [37](#page-36-0) super2016g *(*rugby *)* , [37](#page-36-0) super\_rugby *(*rugby *)* , [37](#page-36-0) table\_tennis , [40](#page-39-0)

table\_tennis\_serve *(*table\_tennis *)* , [40](#page-39-0) tennis , [40](#page-39-0) tennis\_ghost *(*tennis *)* , [40](#page-39-0) tennis\_noghost *(*tennis *)* , [40](#page-39-0) tidy , [42](#page-41-0) trial *(*increment *)* , [23](#page-22-0)

volley , [43](#page-42-0) volleyball *(*volley *)* , [43](#page-42-0) volleyball\_matrix *(*volley *)* , [43](#page-42-0)

white\_wins *(*karpov\_kasparov\_anand *)* , [25](#page-24-0)